# NAG Library Routine Document

# E04MGF/E04MGA

Note: before using this routine, please read the Users' Note for your implementation to check the interpretation of bold italicised terms and other implementation-dependent details.

## 1 Purpose

To supply optional parameters to E04MFF/E04MFA from an external file. More precisely, E04MGF must be used to supply optional parameters to E04MFF and E04MGA must be used to supply optional parameters to E04MFA.

E04MGA is a version of E04MGF that has additional arguments in order to make it safe for use in multithreaded applications (see [Section 5\)](#page-1-0). The initialization routine E04WBF must have been called before calling E04MGA.

## 2 Specification

## 2.1 Specification for E04MGF

SUBROUTINE E04MGF [\(IOPTNS, INFORM\)](#page-1-0) INTEGER IOPTNS, INFORM

## 2.2 Specification for E04MGA

SUBROUTINE E04MGA [\(IOPTNS, LWSAV, IWSAV](#page-1-0), [RWSAV](#page-1-0), [INFORM\)](#page-1-0) INTEGER IOPTNS, IWSAV(610), INFORM REAL (KIND=nag\_wp) RWSAV(475) LOGICAL LWSAV(120)

## 3 Description

E04MGF/E04MGA may be used to supply values for optional parameters to E04MFF/E04MFA. E04MGF/E04MGA reads an external file and each line of the file defines a single optional parameter. It is only necessary to supply values for those arguments whose values are to be different from their default values.

Each optional parameter is defined by a single character string, of up to 72 characters, consisting of one or more items. The items associated with a given option must be separated by spaces, or equals signs [=]. Alphabetic characters may be upper or lower case. The string

Print Level = 1

is an example of a string used to set an optional parameter. For each option the string contains one or more of the following items:

- a mandatory keyword;
- a phrase that qualifies the keyword;
- a number that specifies an integer or real value. Such numbers may be up to 40 contiguous characters in Fortran's I, F, E or D formats, terminated by a space if this is not the last item on the line.

Blank strings and comments are ignored. A comment begins with an asterisk (\*) and all subsequent characters in the string are regarded as part of the comment.

The file containing the options must start with Begin and must finish with End. An example of a valid options file is:

```
Begin * Example options file
    Print level = 5
End
```
<span id="page-1-0"></span>For E04MGF each line of the file is normally printed as it is read, on the current advisory message unit (see X04ABF), but printing may be suppressed using the keyword Nolist. To suppress printing of Begin, Nolist must be the first option supplied as in the file:

```
Begin
    Nolist
    Print level = 5
 End
```
Printing will automatically be turned on again after a call to E04MFF or E04MGF and may be turned on again at any time using the keyword List.

For E04MGA printing is turned off by default, but may be turned on at any time using the keyword List.

Optional parameter settings are preserved following a call to E04MFF/E04MFA and so the keyword Defaults is provided to allow you to reset all the optional parameters to their default values before a subsequent call to E04MFF/E04MFA.

A complete list of optional parameters, their abbreviations, synonyms and default values is given in Section 12 in E04MFF/E04MFA.

## 4 References

None.

## 5 Arguments

1: IOPTNS – INTEGER *Input* 

On entry: the unit number of the options file to be read.

Constraint:  $0 <$  IOPTNS  $<$  99.

## 2: INFORM – INTEGER Output

Note: for E04MGA, INFORM does not occur in this position in the argument list. See the additional arguments described below.

On exit: contains zero if the options file has been successfully read and a value  $> 0$  otherwise (see Section 6).

Note: the following are additional arguments for specific use with E04MGA. Users of E04MGF therefore need not read the remainder of this description.

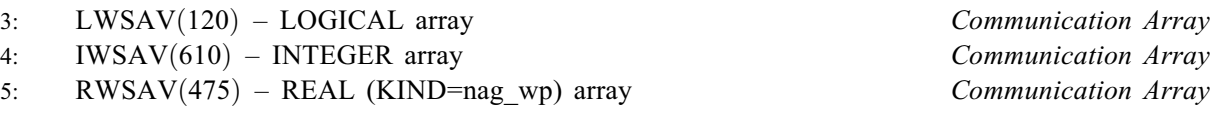

The arrays LWSAV, IWSAV and RWSAV must not be altered between calls to any of the routines E04MGA, E04MFA, E04MHA or E04WBF.

## 6: INFORM – INTEGER Output

Note: see the argument description for INFORM above.

## 6 Error Indicators and Warnings

## $INFORM = 1$

IOPTNS is not in the range  $[0, 99]$ .

#### $INFORM = 2$  $INFORM = 2$

Begin was found, but end-of-file was found before End was found.

#### $INFORM = 3$  $INFORM = 3$

end-of-file was found before Begin was found.

#### $INFORM = 4$  $INFORM = 4$

Not used.

#### $INFORM = 5$  $INFORM = 5$

One or more lines of the options file is invalid. Check that all keywords are neither ambiguous nor misspelt.

## 7 Accuracy

Not applicable.

## 8 Parallelism and Performance

E04MGF/E04MGA is not threaded in any implementation.

## 9 Further Comments

E04MHF/E04MHA may also be used to supply optional parameters to E04MFF/E04MFA.

#### 10 Example

This example solves the same problem as the example for E04MFF/E04MFA, but in addition illustrates the use of E04MGF/E04MGA and E04MHF/E04MHA to set optional parameters for E04MFF/ E04MFA.

In this example the options file read by E04MGF/E04MGA is appended to the data file for the program (see [Section 10.2\)](#page-4-0). It would usually be more convenient in practice to keep the data file and the options file separate.

#### 10.1 Program Text

the following program illustrates the use of E04MGF. An equivalent program illustrating the use of E04MGA is available with the supplied Library and is also available from the NAG web site.

Program e04mgfe

```
! E04MGF Example Program Text
! Mark 26 Release. NAG Copyright 2016.
! .. Use Statements ..
     Use nag_library, Only: e04mff, e04mqf, e04mhf, nag_wp, x04abf, x04acf
! .. Implicit None Statement ..
     Implicit None
! .. Parameters ..
     Integer, Parameter :: iset = 1, nin = 5, ninopt = 7, &
                                   nout = 6<br>
: fname = 'e04mqfe.opt'
     Character (*), Parameter
! .. Local Scalars ..
     Real (Kind=nag_wp) :: obj
     Integer \qquad \qquad \vdots \qquad \qquad \text{if} \text{ail, inform, iter, j, lda,} \qquad \&liwork, lwork, mode, n, nclin, &
                                      outchn, sda
     Logical :: verbose_output
```

```
! .. Local Arrays ..
     Real (Kind=nag_wp), Allocatable :: a(:,:), ax(:), b1(:), bu(:), \&\texttt{clamda}(:), \texttt{cvec}(:), \texttt{work}(:), \texttt{x}(:)Integer, Allocatable :: istate(:), iwork(:)
! .. Intrinsic Procedures ..
     Intrinsic : max
! .. Executable Statements ..
     Write (nout,*) 'E04MGF Example Program Results'
! Skip heading in data file
     Read (nin,*)
     Read (nin,*) n, nclin
     liwork = 2*n + 3! The minimum LWORK for an LP problem:
     If (0<nclin .And. nclin<n) Then
       1work = 2*(\text{nclin}+1)**2 + 7*n + 5* \text{nclin}Else If (nclin>=n) Then
       1work = 2* n * * 2 + 7* n + 5* nclin
     Else
       1work = 7*n + 1End If
     1da = max(1, nclin)If (nclin>0) Then
       sda = n
     Else
      sda = 1End If
     Allocate (istate(n+nclin),iwork(liwork),a(lda,sda),bl(n+nclin), &
       bu(n+nclin),cvec(n),x(n),ax(max(1,nclin)),clamda(n+nclin),work(lwork))
     Read (nin,*) cvec(1:n)
     Read (nin,*)(a(i,1:sda),i=1,nclin)
     Read (nin,*) bl(1:(n+nclin))Read (nin,*) bu(1:(n+nclin))
     Read (nin,*) x(1:n)! Set the unit number for advisory messages to OUTCHN
     outchn = nout
     Call x04abf(iset,outchn)
! Set this to .True. to cause e04nqf to produce intermediate
! progress output
     verbose_output = .False.
     If (.Not. verbose_output) Then
! Turn off intermediate output from e04mff - it is on by default
       Call e04mhf('Print Level = 0')End If
! Set some other options using E04MHF
     Call e04mhf('Check Frequency = 10')
     Call e04mhf('Infinite Bound Size = 1.0D+25')
! Open the options file for reading
     mode = 0ifail = 0Call x04acf(ninopt,fname,mode,ifail)
! Read the options file for the remaining options
```
Call e04mgf(ninopt,inform)

```
If (inform/=0) Then
       Write (nout,99999) 'E04MGF terminated with INFORM = ', inform
       Go To 100
     End If
! Solve the problem
     ifail = 0Call e04mff(n,nclin,a,lda,bl,bu,cvec,istate,x,iter,obj,ax,clamda,iwork, &
       liwork,work,lwork,ifail)
     Select Case (ifail)
     Case (0:5,7:)
       Write (nout,*)
       Write (nout,99998)
       Do i = 1, n
         Write (nout,99997) i, istate(i), x(i), clamda(i)
       End Do
       If (nclin>0) Then
         Write (nout,*)
         Write (nout,99996)
         Do i = n + 1, n + nclin
           j = i - nWrite (nout, 99995) j, istate(i), ax(j), clamda(i)
         End Do
       End If
       Write (nout,*)
       Write (nout,99994) obj
     End Select
100 Continue
99999 Format (1X,A,I5)
99998 Format (1X,'Varbl',3X,'Istate',4X,'Value',9X,'Lagr Mult')
99997 Format (1X, 'V', 2(1X, I3), 4X, 1P, E14.3, 2X, 1P, E12.3)99996 Format (1X,'L Con',3X,'Istate',4X,'Value',9X,'Lagr Mult')
99995 Format (1X,'L',2(1X,I3),4X,1P,E14.3,2X,1P,E12.3)
99994 Format (1X,'Final objective value = ',1P,E15.3)
   End Program e04mgfe
10.2 Program Data
Begin Example options file for E04MGF
   Crash Tolerance = 0.05 * (Default = 0.01)
   Iteration Limit = 25 * (Default = 70)
End
E04MGF Example Program Data
  7 7 :Values of N and NCLIN
 -0.02 -0.20 -0.20 -0.20 -0.20 0.04 0.04 :End of CVEC
  1.00 1.00 1.00 1.00 1.00 1.00 1.00
  0.15 0.04 0.02 0.04 0.02 0.01 0.03
  0.03 0.05 0.08 0.02 0.06 0.01 0.00
  0.02  0.04  0.01  0.02  0.02  0.00  0.00<br>0.02  0.03  0.00  0.00  0.01  0.00  0.00
  0.02 0.03 0.00 0.00 0.01 0.00 0.00
  0.70 0.75 0.80 0.75 0.80 0.97 0.00
 0.02 0.06 0.08 0.12 0.02 0.01 0.97 :End of matrix A<br>-0.01 -0.10 -0.01 -0.04 -0.10 -0.01 -0.01
 -0.01 -0.10 -0.01 -0.04 -0.10 -0.01 -0.01-0.13 -1.0D+25 -1.0D+25 -1.0D+25 -1.0D+25 -9.92D-02 -3.0D-03 :End of BL
  0.01 0.15 0.03 0.02 0.05 1.0D+25 1.0D+25
 -0.13 -4.9D-03 -6.4D-03 -3.7D-03 -1.2D-03 1.0D+25 2.0D-03 :End of BU
 -0.01 -0.03 0.00 -0.01 -0.10 0.02 0.01 :End of X
```
#### 10.3 Program Results

E04MGF Example Program Results Calls to E04MHF --------------- Print Level = 0 Check Frequency = 10 Infinite Bound Size = 1.0D+25 OPTIONS file ------------ Begin Example options file for E04MGF Crash Tolerance = 0.05 \* (Default = 0.01) Iteration Limit = 25 \* (Default = 70) End Varbl Istate Value Lagr Mult V 1 1 -1.000E-02 3.301E-01 V 2 1 -1.000E-01 1.438E-02 V 3 2 3.000E-02 -9.100E-02 V 4 2 2.000E-02 -7.661E-02 V 5 0 -6.749E-02 0.000E+00 V 6 0 -2.280E-03 0.000E+00<br>V 7 0 -2.345E-04 0.000E+00  $7 \t 0 \t -2.345E-04$ L Con Istate Value Lagr Mult<br>
L 1 3 -1.300E-01 -1.431E+00 L 1 3 -1.300E-01 -1.431E+00 L 2 0 -5.480E-03 0.000E+00 L 3 0 -6.572E-03 0.000E+00 L 4 0 -4.850E-03 0.000E+00 L 5 0 -3.875E-03 0.000E+00 L 6 1 -9.920E-02 1.501E+00 L 7 1 -3.000E-03 1.517E+00 Final objective value = 2.360E-02